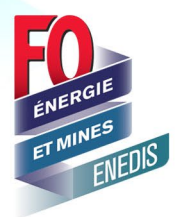

## **COMPTE EPARGNE TEMPS (CET) COMMENT L'OUVRIR ?**

Les représentants FO reçoivent régulièrement des demandes concernant le CET. C'est pourquoi nous allons vous proposer 4 fiches dédiées sur ce thème :

## **1. Comment l'ouvrir ?**

- 2. Comment l'alimenter ?
- 3. Monétiser / Transférer vers un PERCO, RSR…
- 4. Comment l'utiliser ?

Salarié(e) d'Enedis, vous pouvez ouvrir un CET quelle que soit votre ancienneté, que vous soyez statutaire ou non.

**L'ouverture se fait automatiquement lors de votre premier versement.**

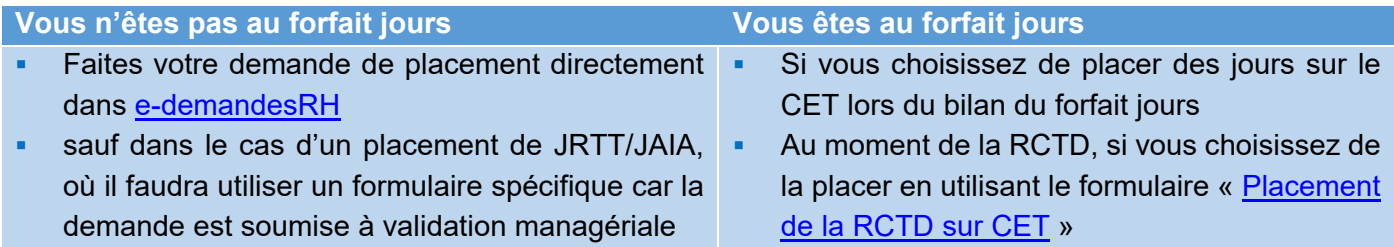

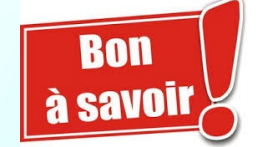

Même si vous ne mettez que peu d'heures aujourd'hui, un CET est toujours rentable : la valeur des heures ou du monétisable sera celle de votre taux horaire de sortie et non celle de votre taux horaire au moment du placement.

## **Pour en savoir plus, n'hésitez pas à contacter votre représentant FO**

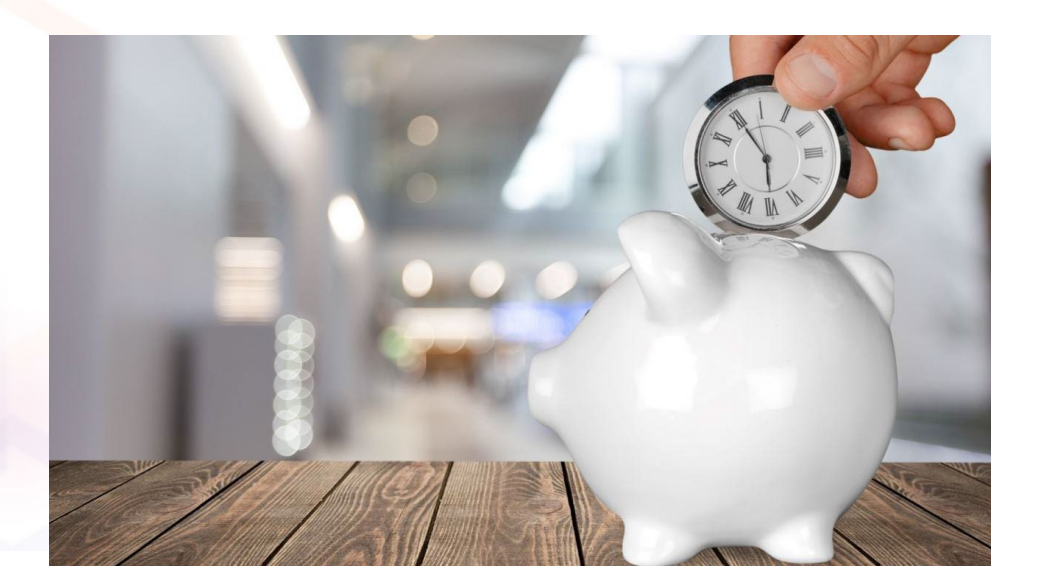

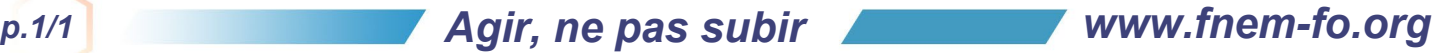